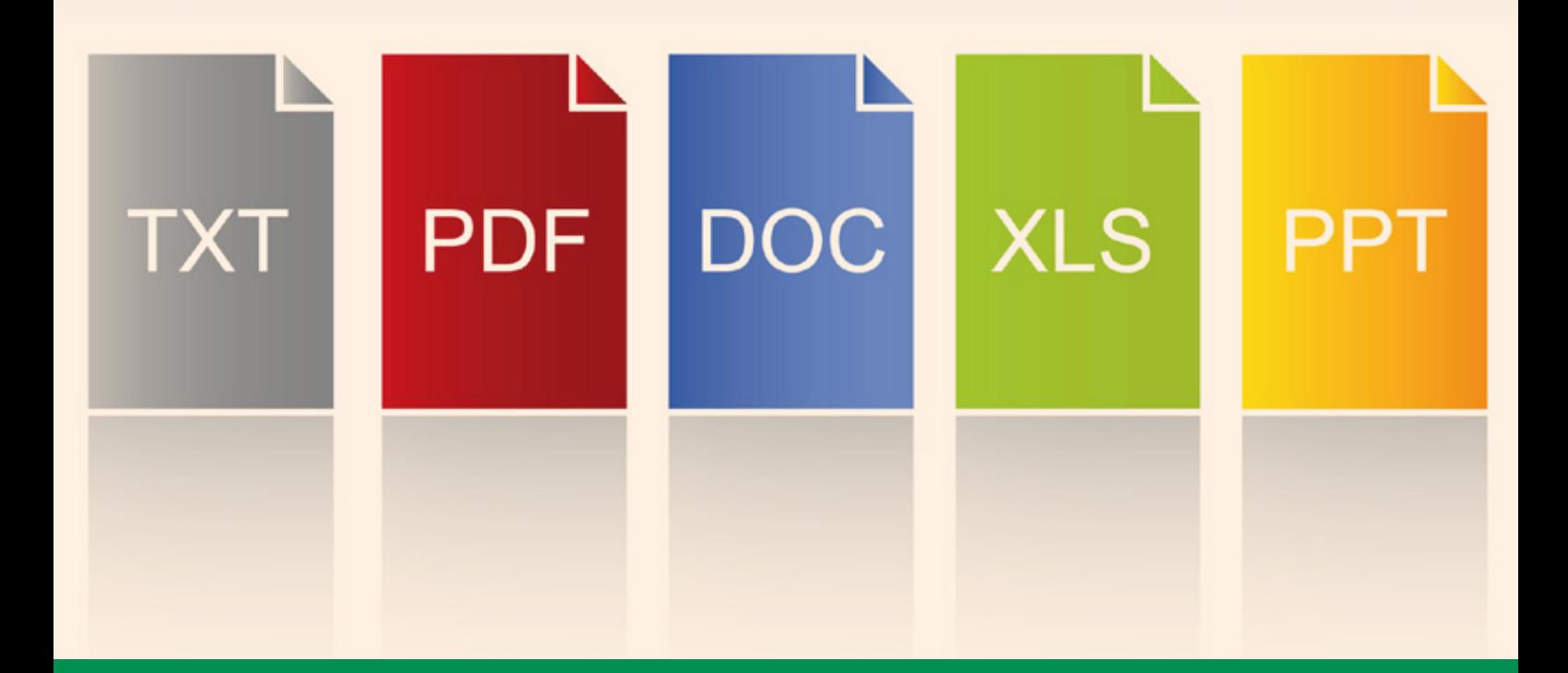

# Curso Online de **Productividad y eficiencia en el uso de Herramientas Ofi máticas**

*Para lograr el uso adecuado, eficiente y con la máxima productividad de las herramientas ofimáticas por parte de los empleados de una empresa.*

**ARGENTINA** (54) 1159839543

**BOLÍVIA** (591) 22427186

**COLOMBIA** (57) 15085369

**CHILE** (56) 225708571

**COSTA RICA** (34) 932721366

**EL SALVADOR** (503) 21366505

**MÉXICO** (52) 5546319899

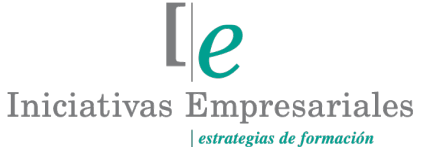

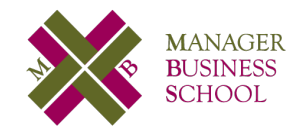

**attcliente@iniciativasempresariales.edu.es america.iniciativasempresariales.com Sede Central: BARCELONA - MADRID**

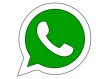

**Llamada Whatsapp (34) 601615098**

**PERÚ** (51) 17007907

**PANAMÁ** (507) 8338513

**PUERTO RICO** (1) 7879457491

**REP. DOMINICANA** (1) 8299566921

> **URUGUAY** (34) 932721366

**VENEZUELA** (34) 932721366

**ESPAÑA** (34) 932721366

### **Presentación**

El objetivo principal de este curso es el de optimizar el rendimiento individual de cada empleado en su empresa. Cuando lo termines vas a ser capaz de optimizar tus tareas recurrentes o periódicas, además de poder abordar nuevos retos con una visión mucho más optimista en cuanto a poder encontrar una solución eficiente a un problema en concreto. Vas a poder lograrlo usando las sinergias que permiten las herramientas ofimáticas más habituales en el trabajo como son el correo electrónico, los procesadores de texto, las hojas de cálculo y/o las bases de datos.

En cuanto conozcas cómo integrar todas estas herramientas, estarás en la posición de elegir cada una de ellas para una parte de tu proceso con el objetivo de maximizar el rendimiento de cada una de ellas.

Este curso no trata de aprender cómo usar Outlook, Word, Excel o Access (es necesario un conocimiento mínimo de cada una de estas herramientas), sino que ayuda a optimizar nuestro rendimiento en su utilización haciendo especial énfasis en la integración de todas ellas.

#### **La Formación E-learning**

 $\mathbf{2}^{\mathbf{2}}$ 

Los cursos online se han consolidado como un método educativo de éxito en la empresa ya que aportan flexibilidad al proceso de aprendizaje, permitiendo al alumno escoger los momentos más adecuados para su formación. Con más de 30 años de experiencia en la formación de directivos y profesionales, Iniciativas Empresariales y la Manager Business School presentan sus cursos e-learning. Diseñados por profesionales en activo, expertos en las materias impartidas, son cursos de corta duración y eminentemente prácticos, orientados a ofrecer herramientas de análisis y ejecución de aplicación inmediata en el puesto de trabajo.

Nuestros cursos e-learning dan respuesta a las necesidades formativas de la empresa permitiendo:

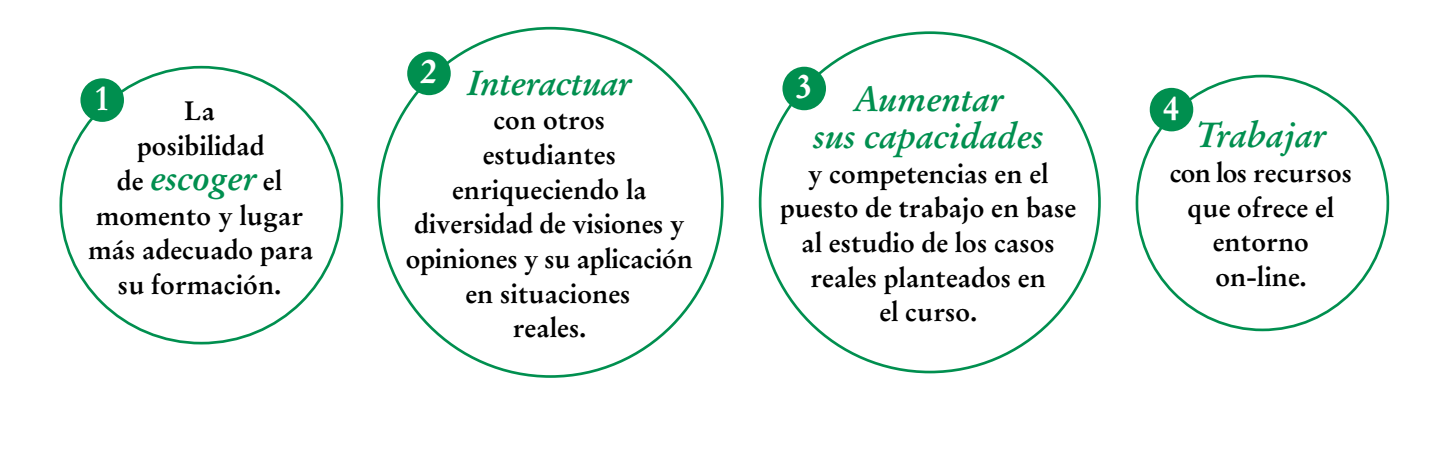

## **Objetivos del curso:**

- Cómo mantener ordenado tu correo electrónico usando reglas y administrando la ubicación de los e-mails recibidos.
- Cómo generar documentación en Word de forma automática y sencilla.
- Cómo crear informes en Excel de una forma dinámica y con la que se pueda ser flexible ante posibles cambios.
- Cómo analizar información con filtros, tablas dinámicas, funciones estadísticas, Solver y todo tipo de funciones de Excel para poder afrontar tus objetivos.
- Cómo automatizar procesos entre Excel y Access con VBA.
- Cómo generar pequeñas macros que permitan hacer tareas recurrentes e integrar información de una forma ágil.
- Cómo filtrar varias tablas dinámicas de una vez y de forma sencilla.
- Cómo recolectar datos de diferentes fuentes de información, mediante ODBC o vía web.
- Cómo añadir gráficos y tablas de Excel en PowerPoint.

### Conozca y domine la estrecha relación entre eficiencia "<br>"<br>" ofimática y la productividad de una empresa"

#### **Dirigido a:**

Personal de los diversos departamentos de la empresa así como a Directivos y Mandos Intermedios de las áreas funcionales de la empresa que necesiten ampliar de una manera práctica sus conocimientos de las herramientas ofimáticas para optimizar sus resultados.

 $\left(3\right)$ 

### **Estructura y Contenido del curso**

**El curso tiene una duración de 50 horas lectivas 100% online** que se realizan a través de la plataforma e-learning de Iniciativas Empresariales que permite el acceso de forma rápida y fácil a todo el contenido:

#### **Manual de Estudio** 9 módulos de formación que contienen el temario que forma parte del curso y que ha sido elaborado por profesionales en activo expertos en la materia.

#### **Ejercicios de aprendizaje y pruebas de autoevaluación**

para la comprobación práctica de los conocimientos adquiridos.

**Material Complementario** En cada uno de los módulos que le ayudará en la comprensión de los temas tratados.

**Bibliografía y enlaces** de lectura recomendados para completar la formación.

### **Metodología 100% E-learning**

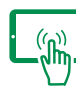

### **Aula Virtual**\*

Permite el acceso a los contenidos del curso desde cualquier dispositivo las 24 horas del día los 7 días de la semana.

En todos nuestros cursos es el alumno quien marca su ritmo de trabajo y estudio en función de sus necesidades y tiempo disponible.

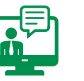

#### **Soporte Docente Personalizado**

El alumno tendrá acceso a nuestro equipo docente que le dará soporte a lo largo de todo el curso resolviendo todas las dudas, tanto a nivel de contenidos como cuestiones técnicas y de seguimiento que se le puedan plantear.

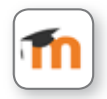

\* El alumno podrá descargarse la APP Moodle Mobile (disponible gratuitamente en Google Play para Android y la Apple Store para iOS) que le permitirá acceder a la plataforma desde cualquier dispositivo móvil y realizar el curso desde cualquier lugar y en cualquier momento.

4

### **Contenido del Curso**

### **MÓDULO 1. Outlook**

**En la mayoría de las empresas que necesitan perfiles de oficina es necesario e imprescindible saber manejar un gestor de correo electrónico. Microsoft aporta una solución llamada Outlook que nos permite gestionar el buzón personal de correo electrónico de la compañía.**

#### **1.1. Introducción a Outlook.**

#### **1.2. Actividades principales:**

- 1.2.1. Enviar y recibir correos electrónicos:
- 1.2.1.1. Firma electrónica personalizada.
- 1.2.1.2. Evita adjuntar ficheros pesados en correos destinados a compañeros de la compañía.
- 1.2.1.3. Cuando necesitamos enviar un mail a una hora en concreto.
- 1.2.1.4. Cuando el fichero adjunto se queda desordenado en el cuerpo del correo.
- 1.2.2. Organización de los correos electrónicos:
- 1.2.2.1. Habilitar la opción de autoguardado.
- 1.2.2.2. Crear un fichero nuevo de datos.
- 1.2.2.3. Crear estructuras de carpetas.
- 1.2.2.4. Crear reglas de correo.
- 1.2.3. Gestión del tiempo:
- 1.2.3.1. Gestionar el calendario.
- 1.2.3.2. Gestionar personas.
- 1.2.3.3. Gestionar tareas.

### **MÓDULO 2. Word**

**Word es una herramienta de tratamiento de textos que nos ayuda principalmente a generar documentación de todo tipo de procesos y comunicaciones.**

- **2.1. Introducción a Word.**
- **2.2. Principales aplicaciones:**
- 2.2.1. Combinar correspondencia.

 $\mathsf{L}\boldsymbol{\rho}$ 

**3** horas

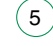

#### **MÓDULO 3. Access**

**El objetivo de este módulo es explicar las funciones puntuales de Access para poder sacarle el máximo provecho a esta herramienta con el objetivo de automatizar los procesos de generación de informes.**

- **3.1. Introducción a Access.**
- **3.2. Principales aplicaciones:**
- 3.2.1. Compactar y reparar base de datos.
- 3.2.2. Vincular ficheros externos.
- 3.2.3. Creación de consultas básicas.
- 3.2.4. Estructura básica BBDD de un proyecto dinámico.
- 3.2.5. Consejos para automatizar procesos entre Excel y Access con VBA.
- 3.2.6. Consultas personalizadas en función de la fecha de hoy:
- 3.2.6.1. Crear una tabla con la fecha de hoy.
- 3.2.6.2. Crear una tabla con la fecha de hoy en Excel y vincularla.

#### **MÓDULO 4. Excel: análisis de información**

**La herramienta de Microsoft Excel permite realizar cálculos para cualquier tipo de problema, pudiendo fácilmente cambiar datos y ver los cambios producidos en los cálculos realizados. Además, tiene funcionalidades de dar formatos a tablas y permite realizar gráficos que permitan ver la evolución de la información.**

#### **4.1. Visión general.**

#### **4.2. Cinta de opciones:**

- 4.2.1. Inicio.
- 4.2.2. Insertar.
- 4.2.3. Diseño de página.
- 4.2.4. Fórmulas.
- 4.2.5. Datos.
- 4.2.6. Revisar.
- 4.2.7. Vista.

#### **4.3. Aplicaciones relevantes:**

- 4.3.1. Filtros avanzados.
- 4.3.2. Subtotales.
- 4.3.3. Tablas dinámicas.
- 4.3.4. Gráficos dinámicos.
- 4.3.5. Principales funciones.

### $\mathsf{L} \boldsymbol{\rho}$

#### **5** horas

#### **MÓDULO 5. Excel: informes de gestión dinámicos**

**En este módulo se aprenderá a gestionar la información de una forma dinámica usando las segmentaciones de las tablas dinámicas, la recuperación dinámica de información desde tablas dinámicas y la conexión de datos integrada desde Access.**

#### **5.1. Trabajo eficiente con Tablas Dinámicas:**

- 5.1.1. Segmentaciones.
- 5.1.2. Selección de información de Tablas Dinámicas.
- 5.1.3. Creación de informe basado en información de diferentes Tablas Dinámicas.
- 5.1.4. Eliminar vínculos y conexiones a otros orígenes de datos o Excel.

#### **MÓDULO 6. Excel: uso de información externa**

**En este módulo se avanzará en las diferentes fuentes de información externa, desde la información de negocio generada y almacenada mediante Access, pasando por información almacenada en el propio sistema operativo e incluso información contenida en Internet.**

- **6.1. Conexión a datos mediante ODBC.**
- **6.2. Conexión a datos de una página web.**
- **6.3. Recoger información del paro de Internet.**

#### **MÓDULO 7. Excel: macros, VBA y funciones personalizadas**

**En este módulo se comenzará con la automatización de procesos de generación de informes o información. Grabación de macro básica, entendimiento de cómo adaptarla a las necesidades y entendimiento básico de la estructura de objetos de VBA.**

**7.1. Grabar una macro básica.**

 $\mathbf{7}^{\circ}$ 

- **7.2. Cómo modificar una macro.**
- **7.3. Pautas básicas de organización de la programación VBA.**
- **7.4. Generación de funciones personalizadas y su uso.**
- **7.5. Crear una función personalizada que rellene un termómetro en función de un porcentaje:** 7.5.1. Animación del gráfico.

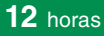

**5** horas

**7.6. Crear una macro que liste los documentos de una carpeta de Windows y los reorganice.**

#### **MÓDULO 8. Powerpoint: vinculación con Excel**

**En este módulo vamos a ver cómo integrar las funcionalidades de Excel en las presentaciones de PowerPoint para poder hacerlas de una manera dinámica, y ante presentaciones periódicas, que sea realmente sencillo el poder actualizarlas.**

**8.1. Cómo añadir gráficos y tablas de Excel en PowerPoint correctamente.**

**8.2. Actualizar los vínculos de un PowerPoint.**

**8.3. Cómo actualizar los vínculos de un PowerPoint desde una macro de Excel.**

**8.4. Cómo generar informes en Excel y una presentación que sintetice ese informe de una forma dinámica usando Excel.**

### **MÓDULO 9. Proyecto final**

**9.1. Objetivo.**

 $\sqrt{8}$ 

- **9.2. Descarga de información desde Internet.**
- **9.3. Generar el informe final al cliente.**
- **9.4. Distribución del informe generado.**

**7** horas

#### **Autor**

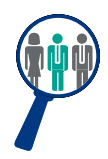

#### **Javier González**

Licenciado en C.C. y Técnicas Estadísticas por la Universidad Carlos III y Máster en Gestión de Calidad Empresarial con experiencia en entidades financieras, entidades aseguradoras, entidades gestoras de deuda y en consultoría estratégica.

Tiene también experiencia como analista, consultor y manager en departamentos de Business Intelligence, y es especialista en generación de cuadros de mando para la toma de decisiones.

### **Titulación**

Una vez finalizado el curso el alumno recibirá el diploma que acreditará el haber superado de forma satisfactoria todas las pruebas propuestas en el mismo.

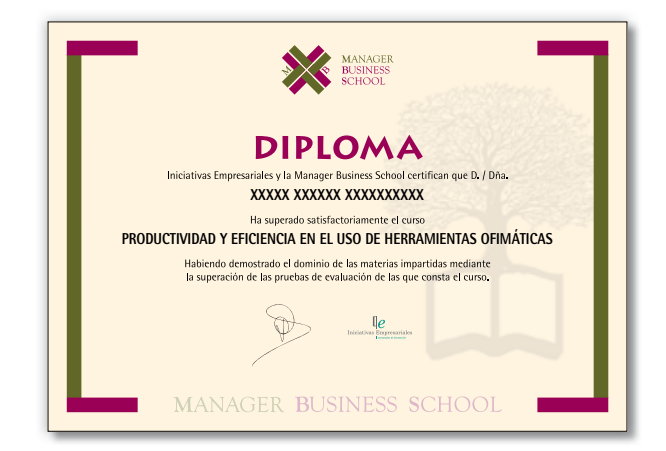